#### **Oil-Water Simulation using the IMPES Method**

### *Objective*

The objective of this exercise is to study effects of numerical dispersion, upstream selection of mobilities and capillary dispersion by variation of:

- grid block size
- time step size
- mobility selection
- capillary pressure

in simulation of displacement of oil by water.

#### *Assignment*

The oil-water IMPES model **ow.f** and input data files **SYST.DAT**, **PVT.DAT** and **SAT.DAT** may be copied from the home page of the course. Compile the code **ow.f**. The content of the input data files is self-explanatory. Output files are **SW.OUT**, **PO.OUT** and **WELLS.OUT**

a) Download ow.f from Blackboard or the external home page and placed in a new folder on your user on the server computer pet.geo.ntnu.no. Start the terminal window (Xwin32 on Windows or Xquartz on Mac). In the terminal window go to the new folder and compile  $\&$  link the program using the command:

f95 –o exercise2 ow.f

The executable module exercise2 is then generated in your folder.

b) Edit the input files SYST.DAT and SAT.DAT to correspond to cases a), b), c) and d) below (one at a time). Use an editor on pet.geo.ntnu.no such as emacs (type emacs SYST.DAT and make changes). Be sure to rename the generated output files after each run, since the next run will overwrite SW.OUT, PO.OUT and WELLS.OUT. For instance you may rename the output files as follows:

SWA.OUT, POA.OUT, WELLSA.OUT SWB.OUT, POB.OUT, WELLSB.OUT SWC.OUT, POC.OUT, WELLSC.OUT

SWD.OUT, POD.OUT, WELLSD.OUT

After editing input files for each case below type exercise2 to run the program. Output files SW.OUT, PO.OUT and WELLS.OUT will be generated in your folder.

Run the following cases:

- a) Effect of no. of grid blocks: 5, 10, 50, 100. Time step size 1 sec. PCMLT=0 (no capillary pressure).
- b) Effect of time step sizes: 1, 5, 10 sec. No. of grid blocks 20. PCMLT=0 (no capillary pressure)
- c) Effect of upstream selection (USO and USW): 1.0, 0.5, 0.0. No. of grid blocks 20 Time step size 2.5 sec. PCMLT=0 (no capillary pressure).
- d) Effect of capillary pressure: PCMLT= 0., 1., 5 (multiplier for the input Pc-table in SAT.DAT). No. of grid blocks 20 Time step size 2.5 sec.

Open the file SW.OUT (as renamed for for each case) in Excel and plot Sw vs. x at  $t=300$  sec. for all the cases listed above (a-d) on the same figure., and can be imported in Excel and plotted. **Please make comments for each case.**

Use the base data on the next page and make appropriate changes in N, DT, USO, USW, PCMLT for the 4 cases.

## **SYST.DAT**

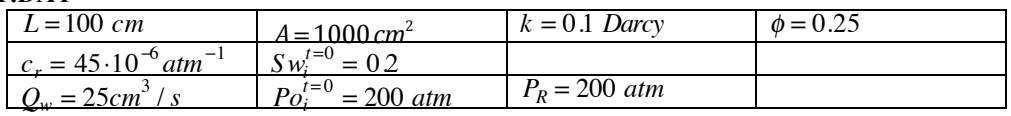

# **SAT.DAT**

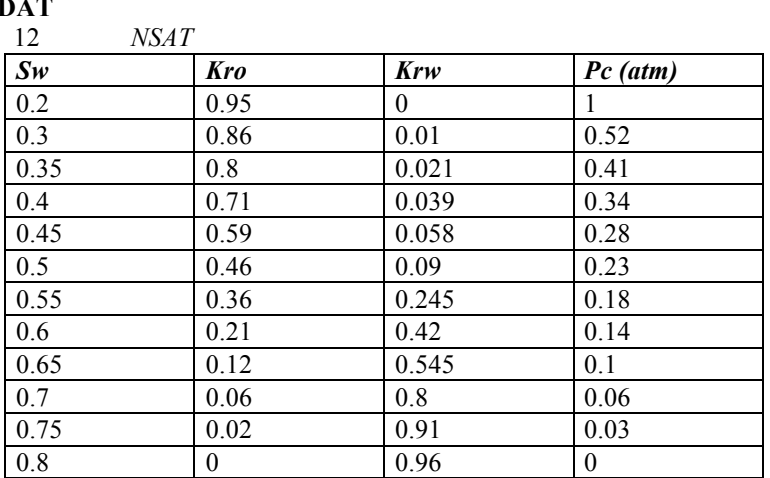

## **PVT.DAT**

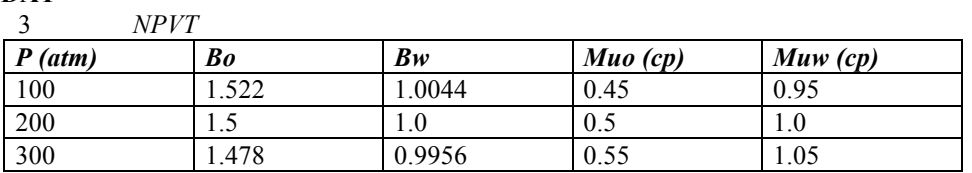